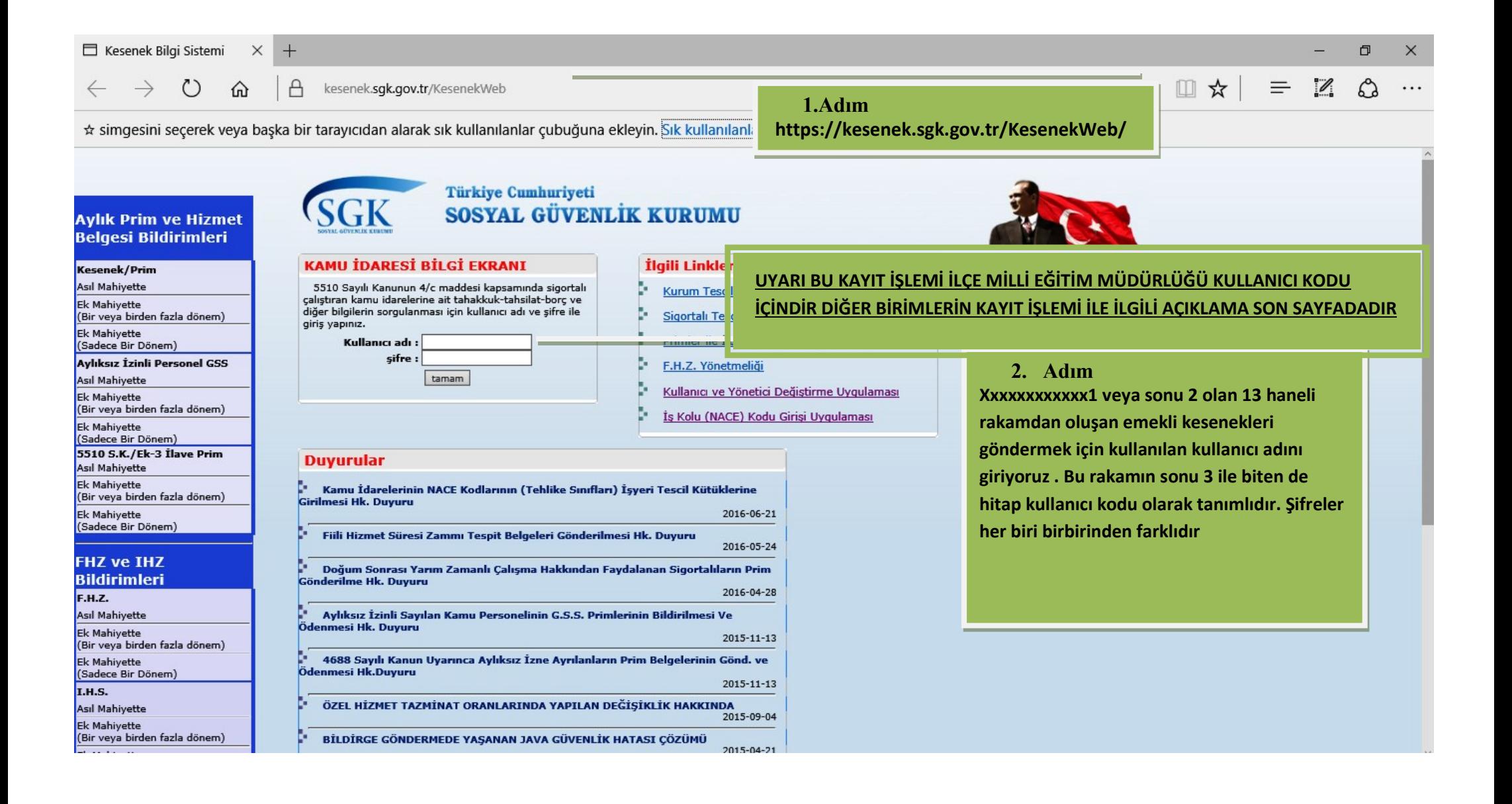

#### $\times$   $\,$  + kesenek.sgk.gov.tr

 $\triangle$  $\leftarrow$   $\rightarrow$  0  $\hat{\omega}$ kesenek.sgk.gov.tr/KesenekWeb/LoginControl  $\Box \star \vert = \boxtimes \ \odot$  $\cdots$ 

 $\equiv$ 

# \* simgesini seçerek veya başka bir tarayıcıdan alarak sık kullanılanlar çubuğuna ekleyin. Sık kullanılanlarınızı içeri aktarma

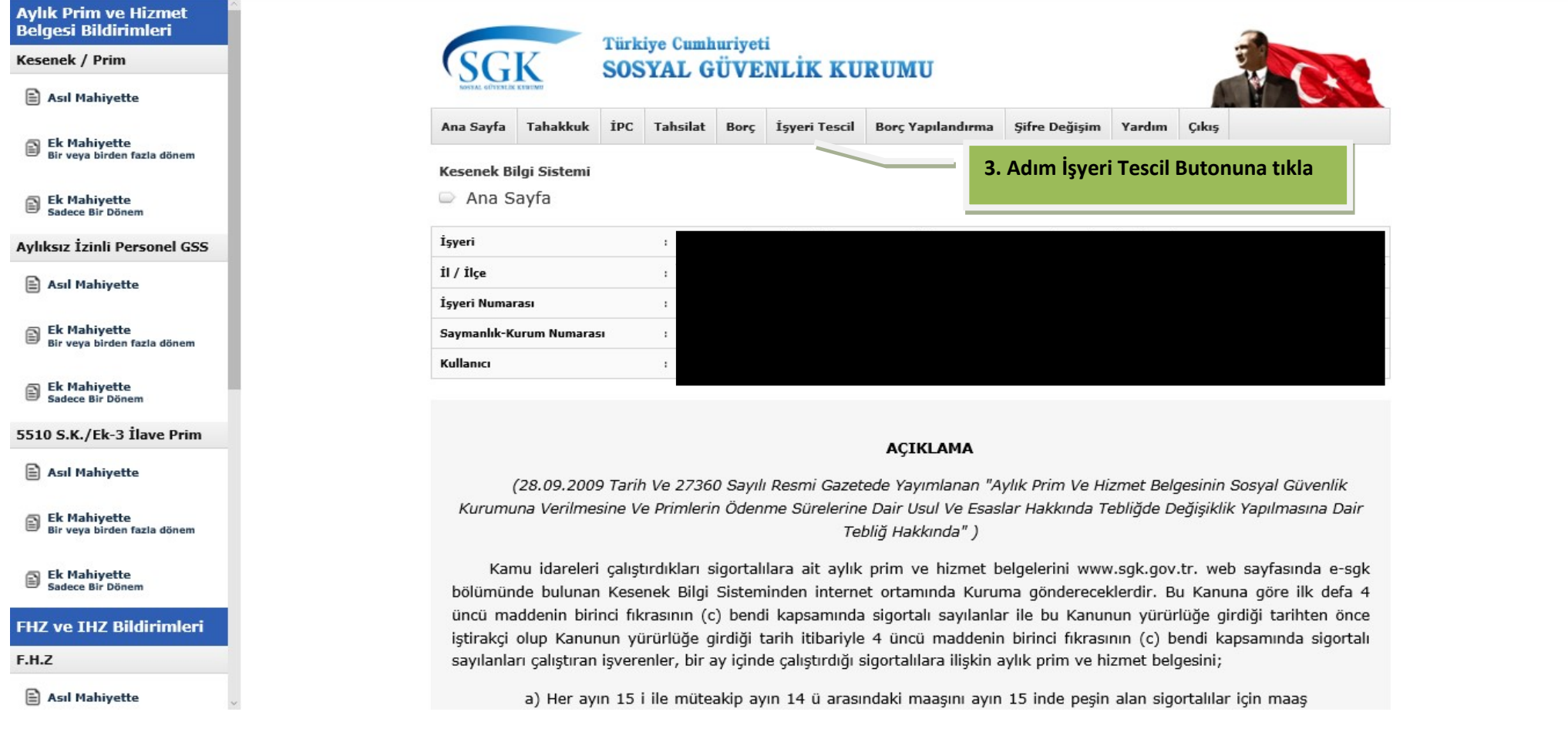

 $\Box$  $\times$ 

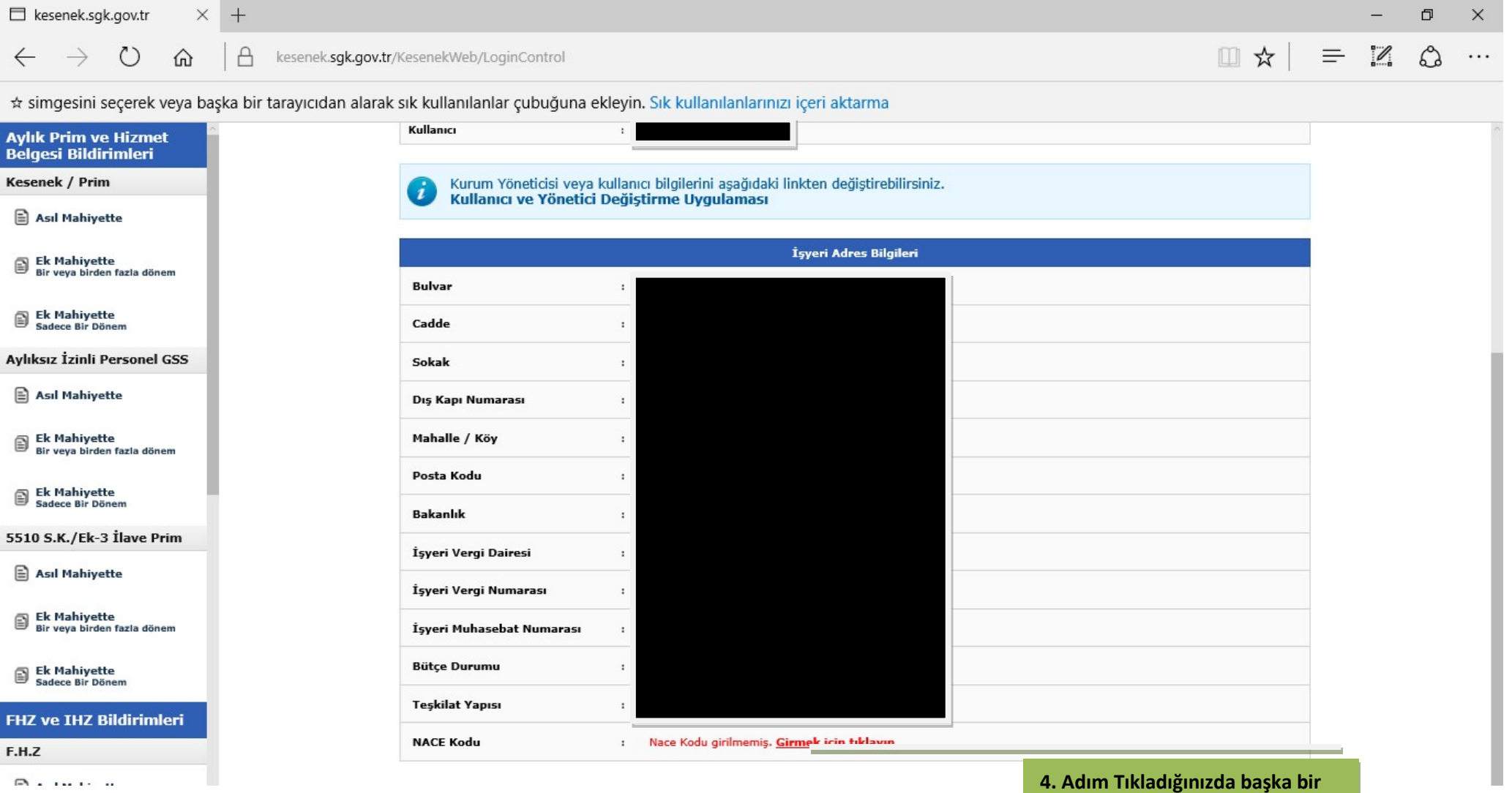

ekrana yönlendirileceksiniz

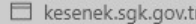

 $\rightarrow$ 

 $\leftarrow$ 

 $\circ$ 

 $\hat{\omega}$ 

 $\times$  +

 $\Box$  BAŞLIK

uyg.sgk.gov.tr/KurumTescil4c/index.jsp?sayfa=NaceKoduBilgisi&Tab=0

 $\overline{\phantom{m}}$  $\begin{array}{ccccc} \square & \triangle & \square & \triangle & \square & \triangle \end{array}$ ...

 $\Box$ 

 $\times$ 

\* simgesini seçerek veya başka bir tarayıcıdan alarak sık kullanılanlar çubuğuna ekleyin. Sık kullanılanlarınızı içeri aktarma

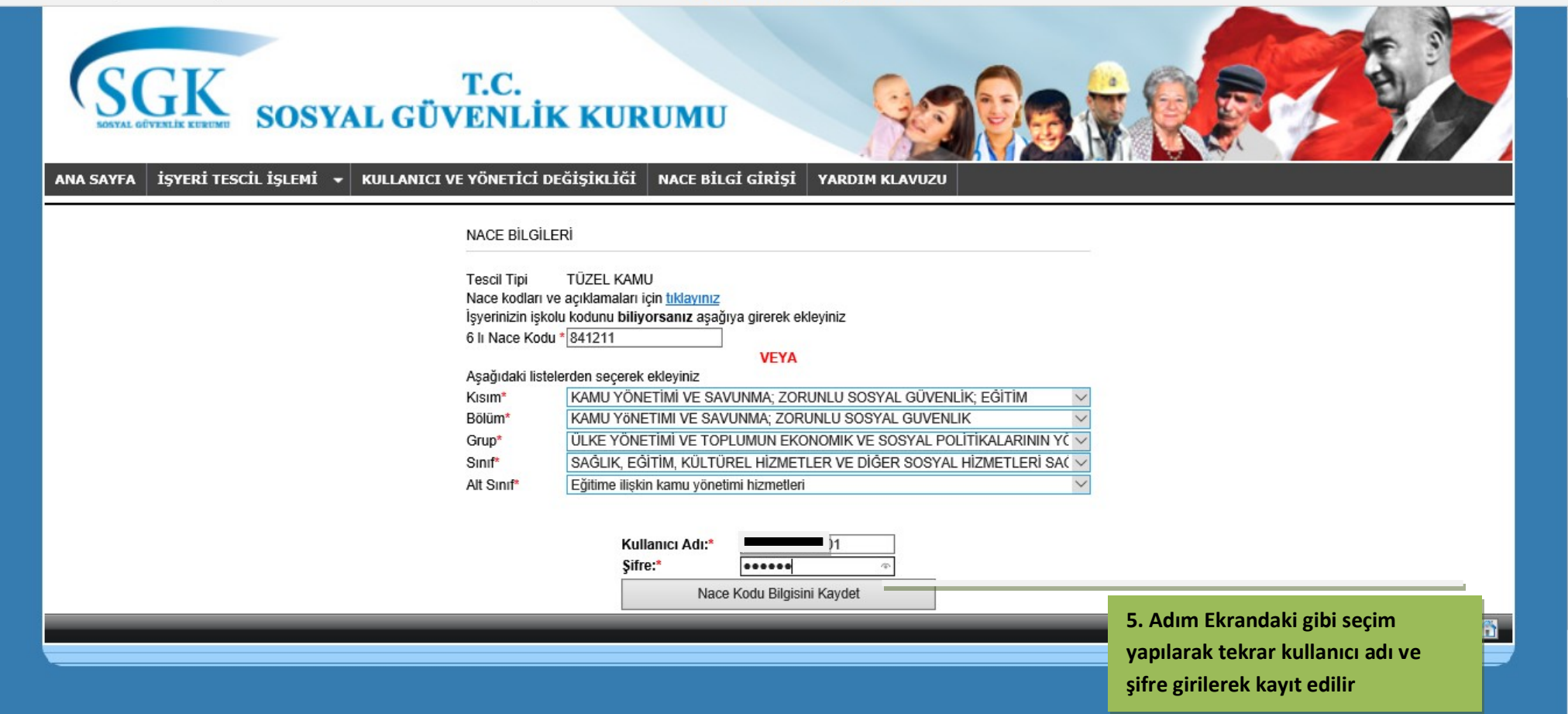

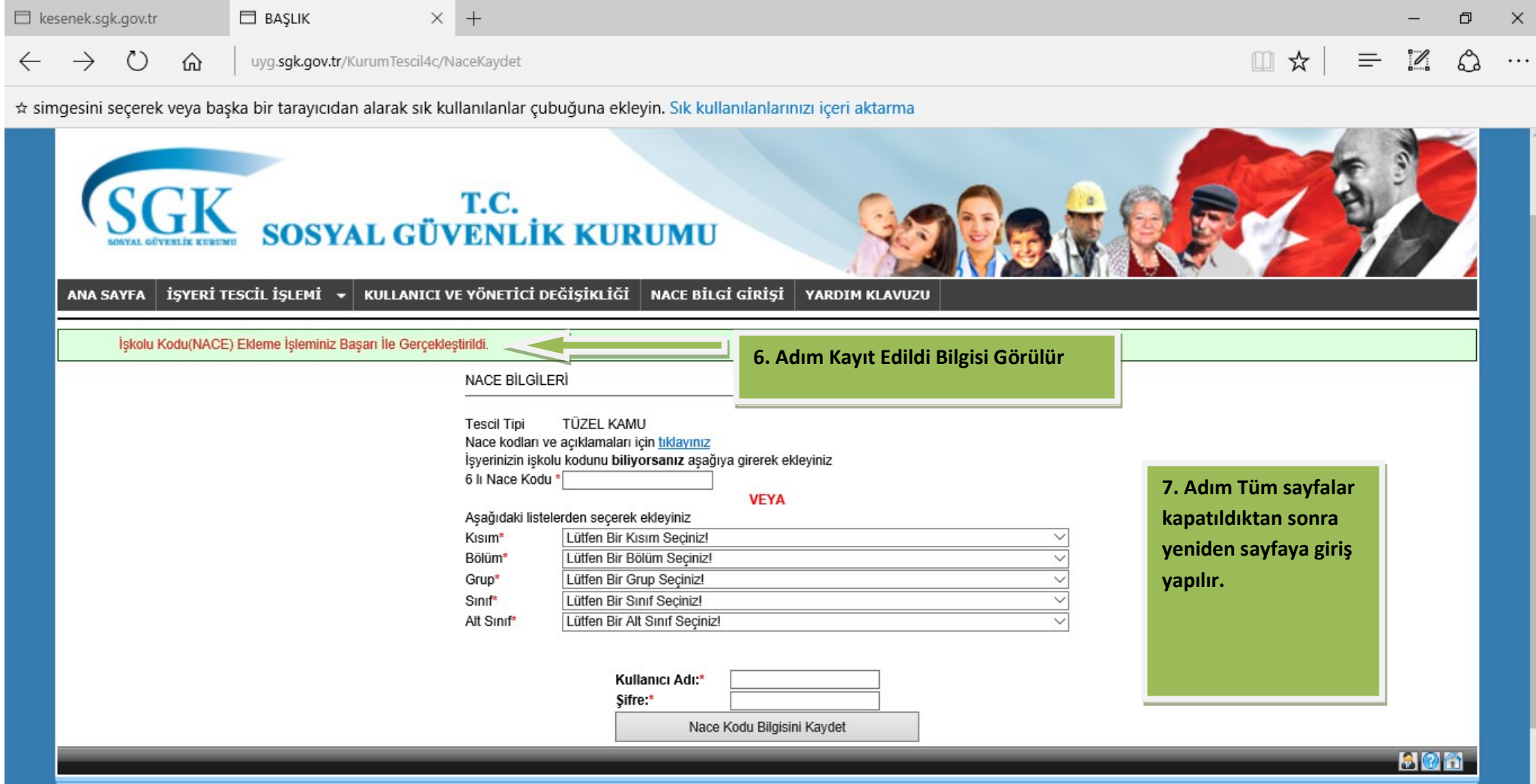

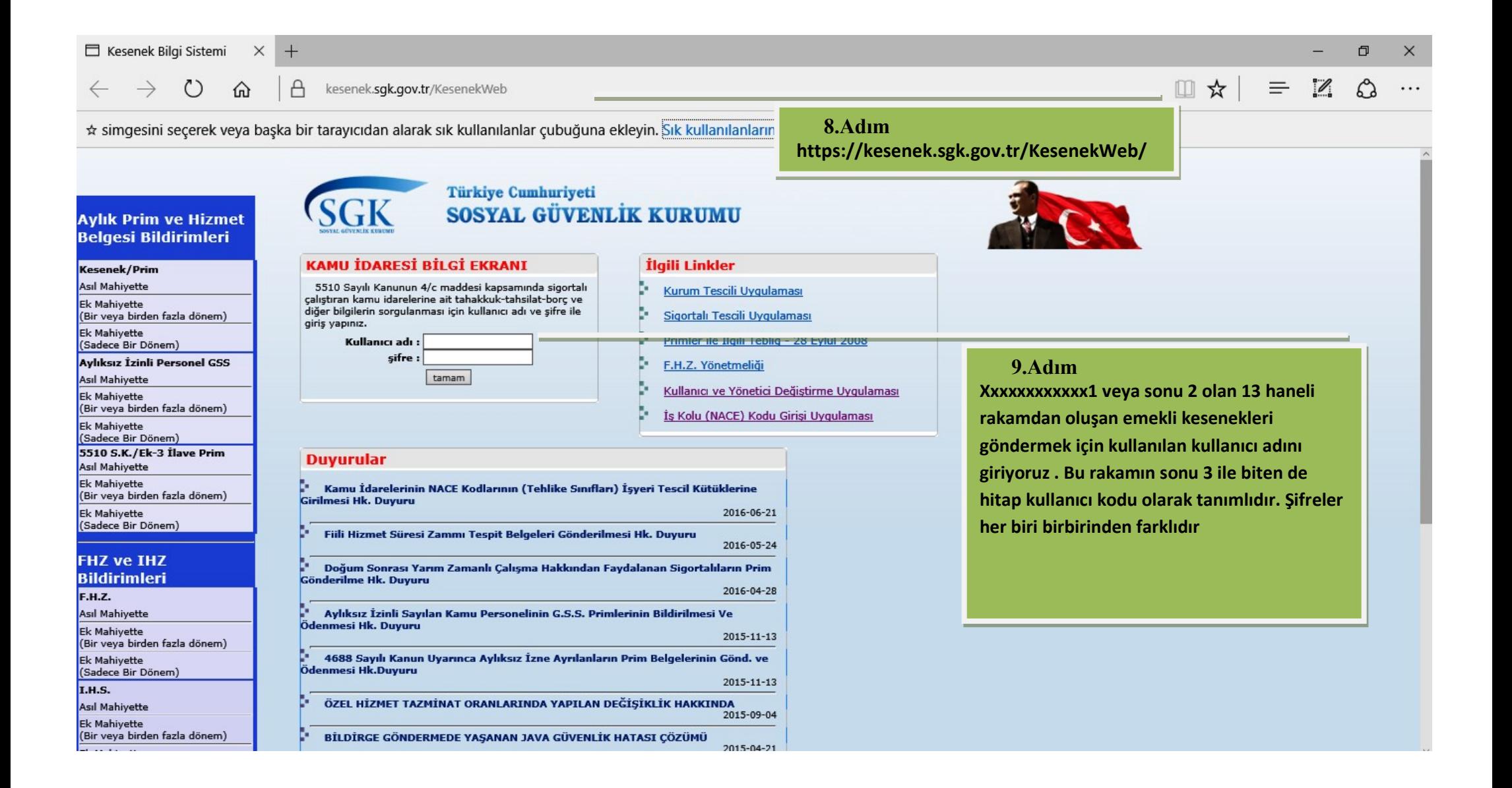

#### $\times$   $\,$  + kesenek.sgk.gov.tr

 $\triangle$  $\leftarrow$   $\rightarrow$  0  $\hat{w}$ kesenek.sgk.gov.tr/KesenekWeb/LoginControl  $\Box \star \vert = \boxtimes \ \odot$  $\cdots$ 

# \* simgesini seçerek veya başka bir tarayıcıdan alarak sık kullanılanlar çubuğuna ekleyin. Sık kullanılanlarınızı içeri aktarma

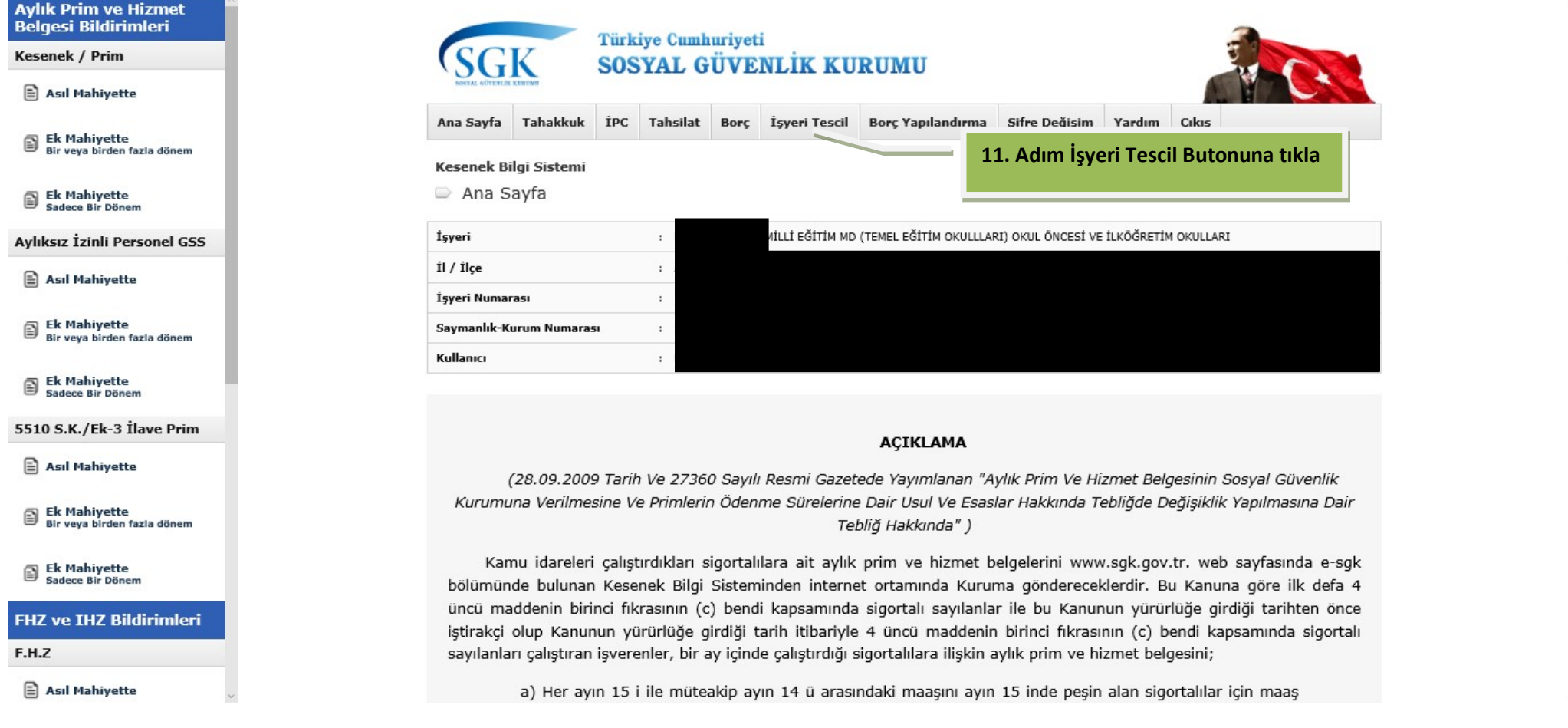

 $\Box$  $\times$  $\overline{\phantom{0}}$ 

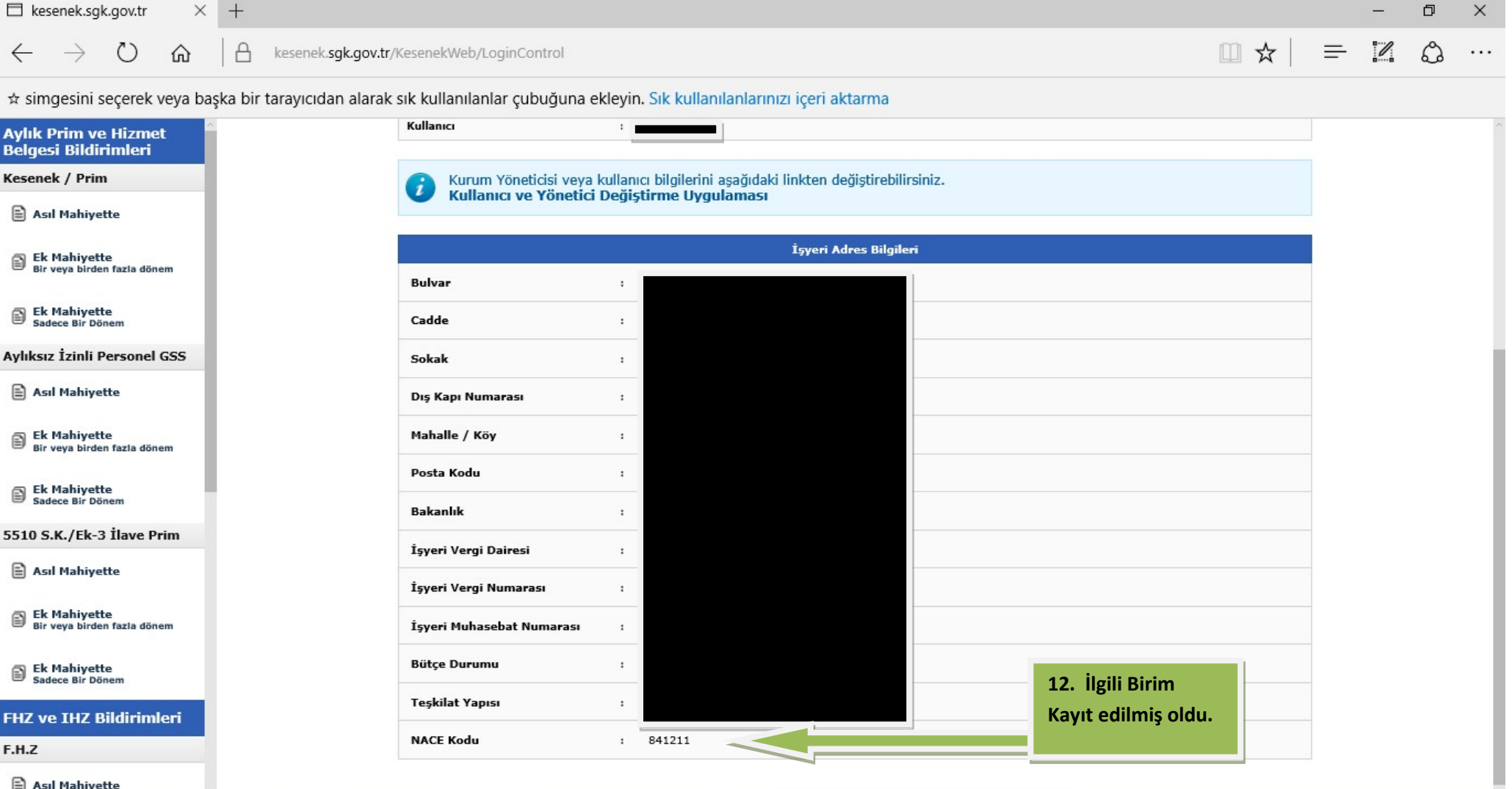

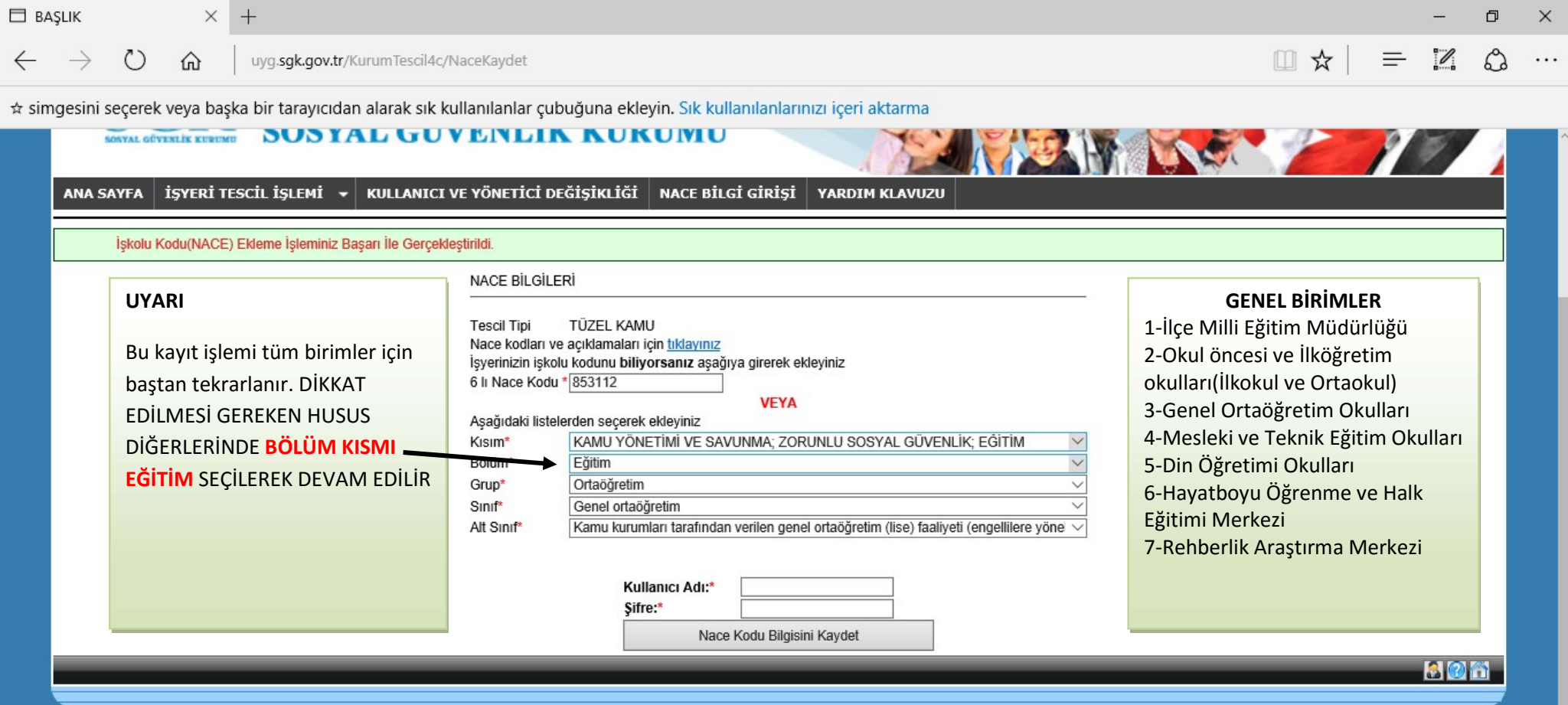

# Açıklamalar:

- 1- Okul öncesi ve ilköğretim okulları tek numarada ise Grup İlköğretim Seçilebilir
- 2- Din Öğretimi Okulları Grup Ortaöğretim Sınıf Genel Ortaöğretim Seçilebilir.
- 3- Rehberlik Araştırma Merkezi Grup Eğitimi Destekleyici Faaliyetler, Sınıf Eğitimi Destekleyici Faaliyetler Seçilebilir.
- 4- Devam eden sayfalarda personel sayılarını isimlerini ve bilgilerini görebilirsiniz

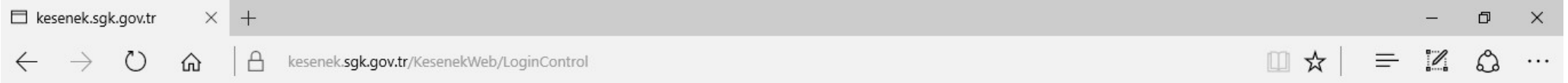

\* simgesini seçerek veya başka bir tarayıcıdan alarak sık kullanılanlar çubuğuna ekleyin. Sık kullanılanlarınızı içeri aktarma

**Avlık Prim ve Hizmet Belgesi Bildirimleri Kesenek / Prim** Asıl Mahiyette

Ek Mahiyette

 $\boxed{\triangle}$  Ek Mahiyette Sadece Bir Dönem

Asıl Mahiyette

Ek Mahiyette

Ek Mahiyette Sadece Bir Dönem 5510 S.K./Ek-3 İlave Prim

Asıl Mahiyette

Ek Mahiyette

Ek Mahiyette Sadece Bir Dönen

Asıl Mahivette

F.H.Z

Bir veya birden fazla dönem

**FHZ ve IHZ Bildirimleri** 

Bir veya birden fazla dönem

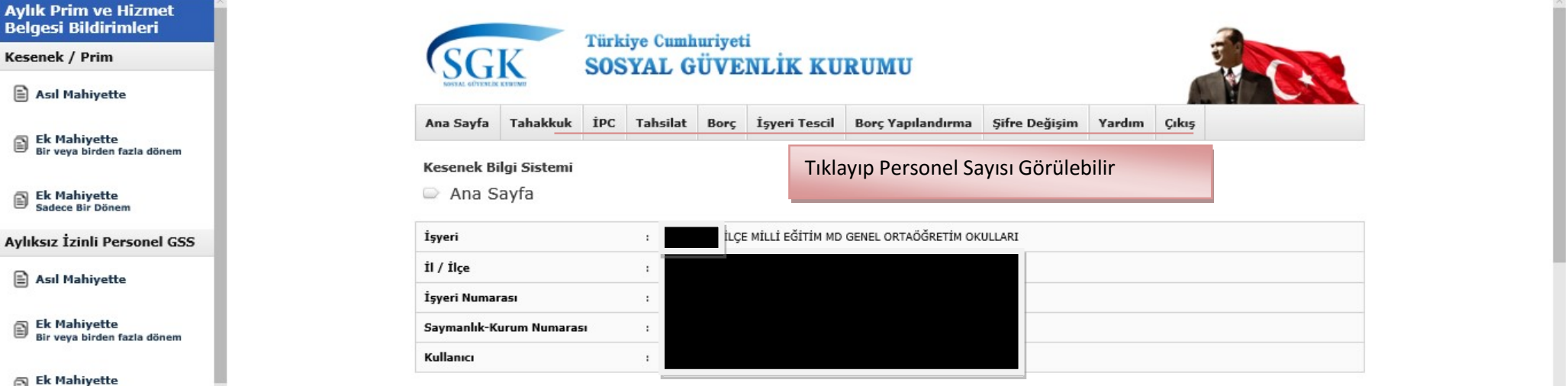

### **ACIKLAMA**

(28.09.2009 Tarih Ve 27360 Sayılı Resmi Gazetede Yayımlanan "Aylık Prim Ve Hizmet Belgesinin Sosyal Güvenlik Kurumuna Verilmesine Ve Primlerin Ödenme Sürelerine Dair Usul Ve Esaslar Hakkında Tebliğde Değişiklik Yapılmasına Dair Tebliğ Hakkında")

Kamu idareleri çalıştırdıkları sigortalılara ait aylık prim ve hizmet belgelerini www.sgk.gov.tr. web sayfasında e-sgk bölümünde bulunan Kesenek Bilgi Sisteminden internet ortamında Kuruma göndereceklerdir. Bu Kanuna göre ilk defa 4 üncü maddenin birinci fıkrasının (c) bendi kapsamında sigortalı sayılanlar ile bu Kanunun yürürlüğe girdiği tarihten önce iştirakçi olup Kanunun yürürlüğe girdiği tarih itibariyle 4 üncü maddenin birinci fıkrasının (c) bendi kapsamında sigortalı sayılanları çalıştıran işverenler, bir ay içinde çalıştırdığı sigortalılara ilişkin aylık prim ve hizmet belgesini;

a) Her avin 15 i ile müteakin avin 14 ü arasındaki maasını avin 15 inde nesin alan sigortalilar için maas

#### E kesenek.sgk.gov.tr  $\times$  + □☆ |  $\leftarrow$   $\rightarrow$  $\circ$  $\hat{m}$  $\triangle$ kesenek.sgk.gov.tr/KesenekWeb/LoginControl \* simgesini seçerek veya başka bir tarayıcıdan alarak sık kullanılanlar çubuğuna ekleyin. Sık kullanılanlarınızı içeri aktarma **SOSYAL GUVENLIK KURUMU AUC Aylık Prim ve Hizmet Belgesi Bildirimleri Kesenek / Prim** Ana Sayfa Tahakkuk İPC Tahsilat Borç İşyeri Tescil Borç Yapılandırma Şifre Değişim Yardım Çıkış Asıl Mahiyette

Ek Mahiyette<br>Bir veya birden fazla dönem

Ek Mahiyette<br>Sadece Bir Dönem

**Aylıksız İzinli Personel GSS** 

Asıl Mahiyette

Ek Mahiyette Bir veya birden fazla dönem

Ek Mahiyette<br>Sadece Bir Dönem

5510 S.K./Ek-3 İlave Prim

Asıl Mahiyette

Ek Mahiyette<br>Bir veya birden fazla dönem

**SEC** 

Ek Mahiyette<br>Sadece Bir Dönem

**FHZ ve IHZ Bildirimleri** 

F.H.Z

 $\sim$   $\sim$ 

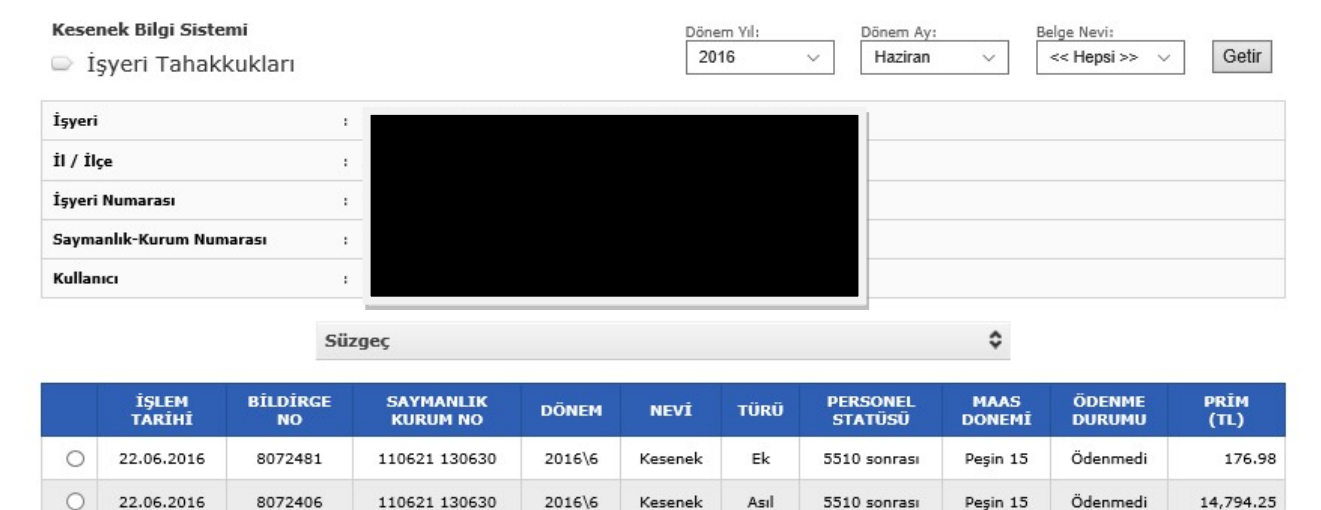

 $\Box$ 

 $\Omega$ 

 $\overline{\phantom{0}}$ 

 $\mathscr{D}$ 

 $\equiv$ 

 $\times$ 

...

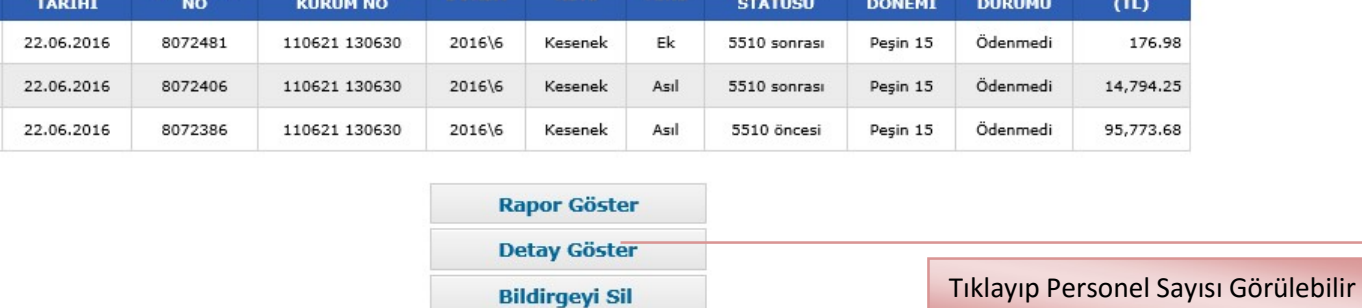